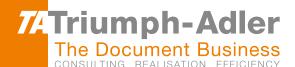

#### Nothing to top it. Nothing to type

with the TA Triumph-Adler ScanPack

### Typing? No thank you!

Convert scanned documents, image files and PDFs into templates in a flash with our ScanPack, and then edit them quickly and easily. And why not introduce some order to your digital filing system? You can sort documents directly into customer, client or supplier folders on the MFP. Just one keyword and the documents are instantly available.

# Scan, edit and archive documents with our ScanPack

You know the story: You have to edit an important document, but you only have a hard copy. The scanned price lists and contracts can't be edited either, or can they? Our ScanPack uses OCR to convert your documents into new Word, Excel or PDF files that you can edit and archive.

## Ideal for preparing images and text

Convert electronic data into files you can edit, store these in a structured manner or search folder structures directly at the MFP. The use of keywords allows you to find text quickly and simply in searchable documents, edit it where necessary and forward it to its destination. Whether that's to a printer, as a fax or e-mail or a file in the network, it's completely up to you, your employees or your colleagues.

#### One document, many possibilities

- Text recognition to automatically convert scanned documents using OCR (Optical Character Recognition).
- Convert into searchable PDF/A files, Word and Excel documents (while retaining the original document structure).
- Individually defined, userdependent filing structure and quick one-touch operation on the MFP display by creating individual keys for Word, Excel and PDF/A files.
- Easy to use thanks to the option to individually customise the display to recurring internal scan workflows (security through defined scan processes).
- Directly sort converted documents into defined folders (suppliers, customers, clients, patients etc.).
- Search the archive structure directly at the MFP.
- \* Assign file names at the MFP.

#### Use keywords and forward to any destination

- Quick, straight-forward document searches using keywords and...
- ...forward documents to any number of destinations (network folders, e-mail addresses, fax server, printer).
- Search for text and find the document fast.

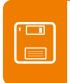

For more information about TA Triumph-Adler and how they can help your business call

01793 783 298 or email sales@triumph-adler.com